- 
- 

- mporte des petits jeux interactifs.
- Il de paramétrer les options suivantes : e des lettres : cursif, script ou capitale merie
- ition des syllabes et les liaisons
- eur des lettres muettes
- ue

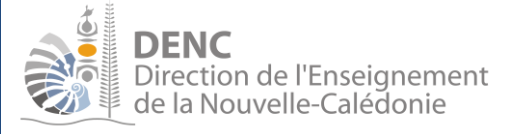

# **Applications Ipad maternelle**

Les applications ci-dessous présentent un intérêt pédagogique dans les différents domaines d'activités des programmes de la Nouvelle-Calédonie. Cette liste n'est pas exhaustive.

Remarque : Les tablettes ne sont pas des gadgets ! Elles ne sont qu'un outil au service des apprentissages c'est-à-dire des moyens de produire, communiquer, se documenter, découvrir, **expérimenter, simuler, s'exercer. En conséquence, elles ne sont pas l'unique vecteur d'apprentissage et doivent donc être utilisées en complément des outils « traditionnels ». L'utilisation des TUIC ne peut se substituer à toutes les phases de manipulation des démarches d'apprentissage. La découverte d'une notion se fera d'abord par la manipulation concrète d'objets avant d'être proposée au travers d'applications ayant pour but de renforcer la notion étudiée précédemment. De plus, il est nécessaire de réaliser un bilan des activités réalisées sur la tablette afin de s'assurer que les démarches utilisées par les élèves soient correctes.**

#### *S'approprier le langage*

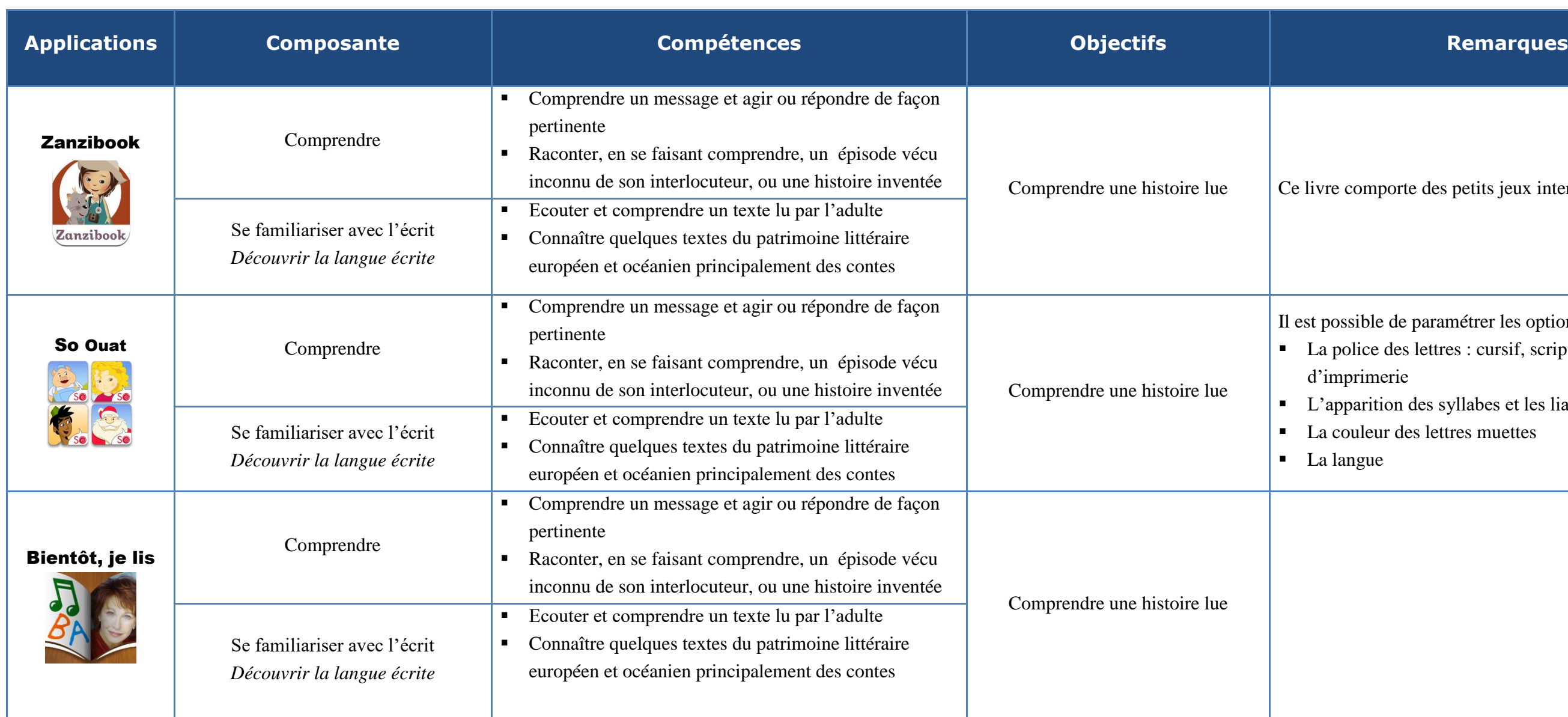

ication peut permettre la création d'album codé ves sous la forme d'un petit film d'animation.

es différentes photos, l'élève peut mettre en scène nages dans des décors de son choix, et en même temps integistrer en train de raconter ce qu'il se passe.

complément à la même collection papier. thèmes sont disponibles : cinelle ire la grenouille manchot

es différentes photos, l'élève peut créer un petit es thèmes travaillés en classe en utilisant les le son capturés avec l'Ipad.

ication permet de créer des livres numériques ou ers sur des thèmes travaillés en classe en utilisant et le son capturés avec l'Ipad.

ication permet de créer des imagiers sonores des jeux autour du vocabulaire dans les domaines d'activité.

complément à la même collection papier.

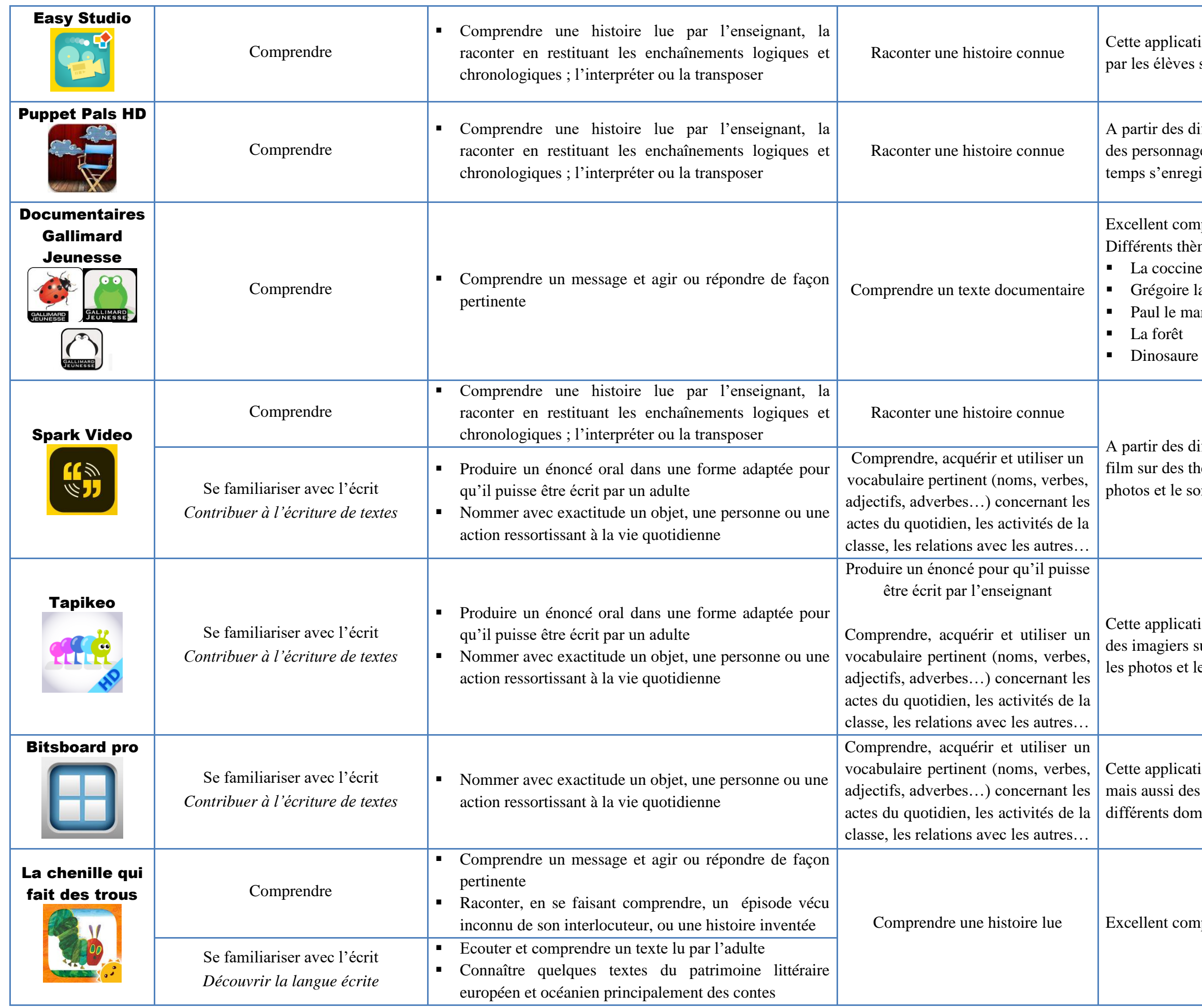

cation permet de créer des livres numériques , des photos et de la vidéo qui pourront être la suite

cation permet la création d'histoire sous la forme e dessinée. Elle peut donc être une forme de d'un projet pluridisciplinaire

Ilé de désactiver l'écriture cursive dans les

lement le mode en majuscules d'imprimerie

ration permet de vérifier le sens du geste le l'élève.

### *Découvrir l'écrit*

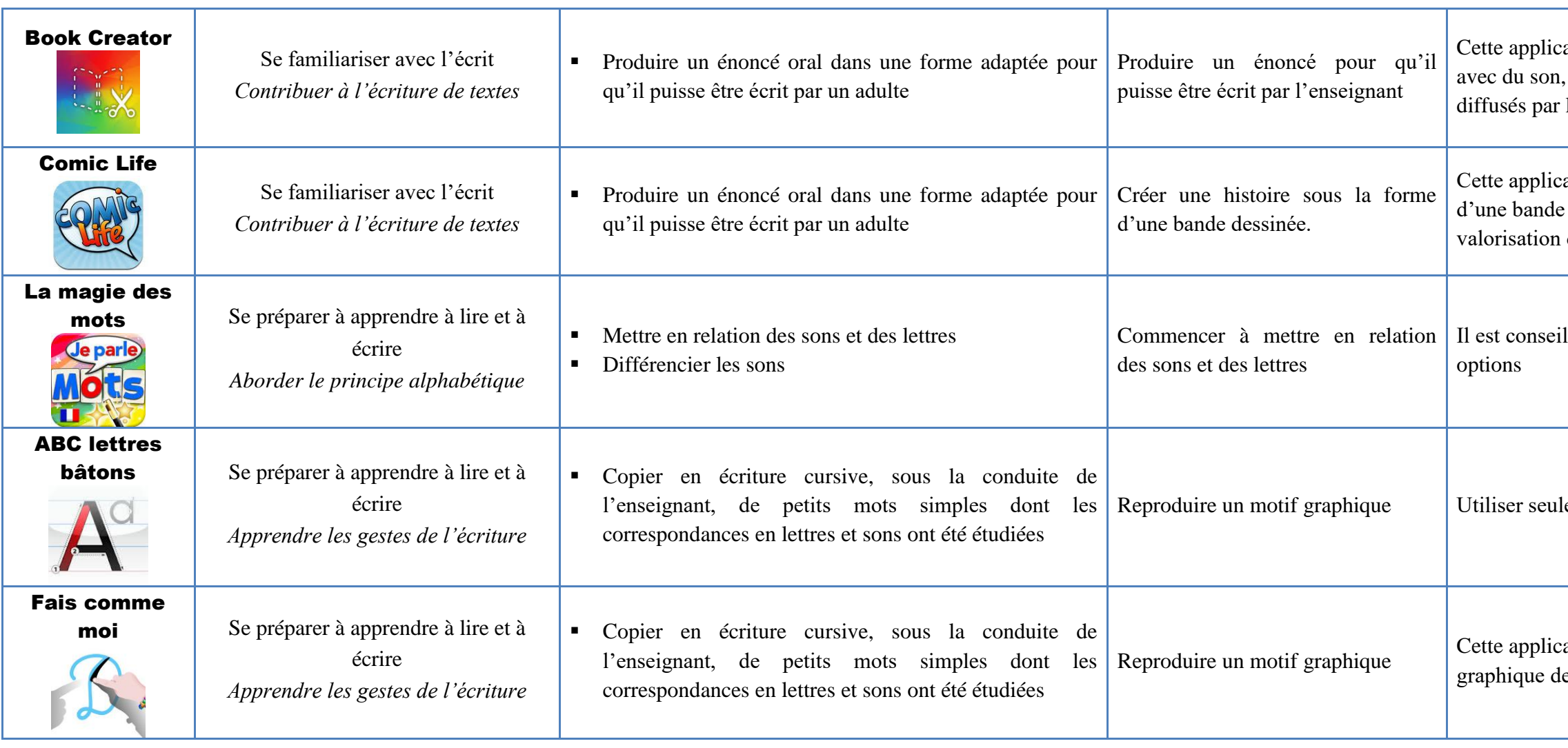

### *Découvrir le monde*

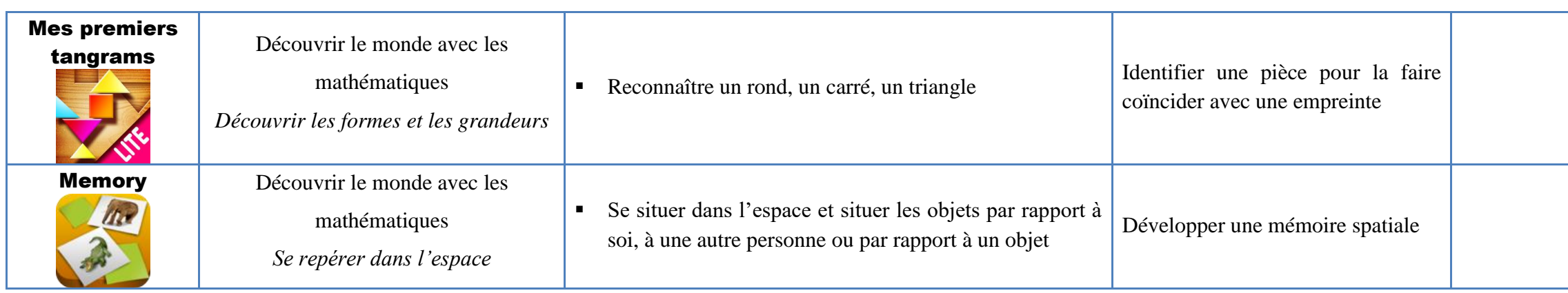

ation s'adresse plutôt à la grande section

en atelier dirigé conseillée pour favoriser utour de la stratégie employée par l'élève pour ableau à double entrée.

le d'activer une aide pour les élèves Ix tailles de pions lement créer ses propres modèles.

permettant de renforcer différentes es autour du nombre en maternelle.

ble de faire le lien entre cette application et le 'accompagnement de la DENC sur le nombre en

permettant de **renforcer** différentes es travaillées en amont autour du nombre en

ent d'accompagnement sur la construction du maternelle peut être un guide précieux sur les nener pour développer ces compétences.

permettant de **renforcer** différentes es travaillées en amont autour du nombre en

ent d'accompagnement sur la construction du maternelle peut être un guide précieux sur les nener pour développer ces compétences.

permettant de **renforcer** différentes es travaillées en amont autour du nombre en

ent d'accompagnement sur la construction du maternelle peut être un guide précieux sur les nener pour développer ces compétences.

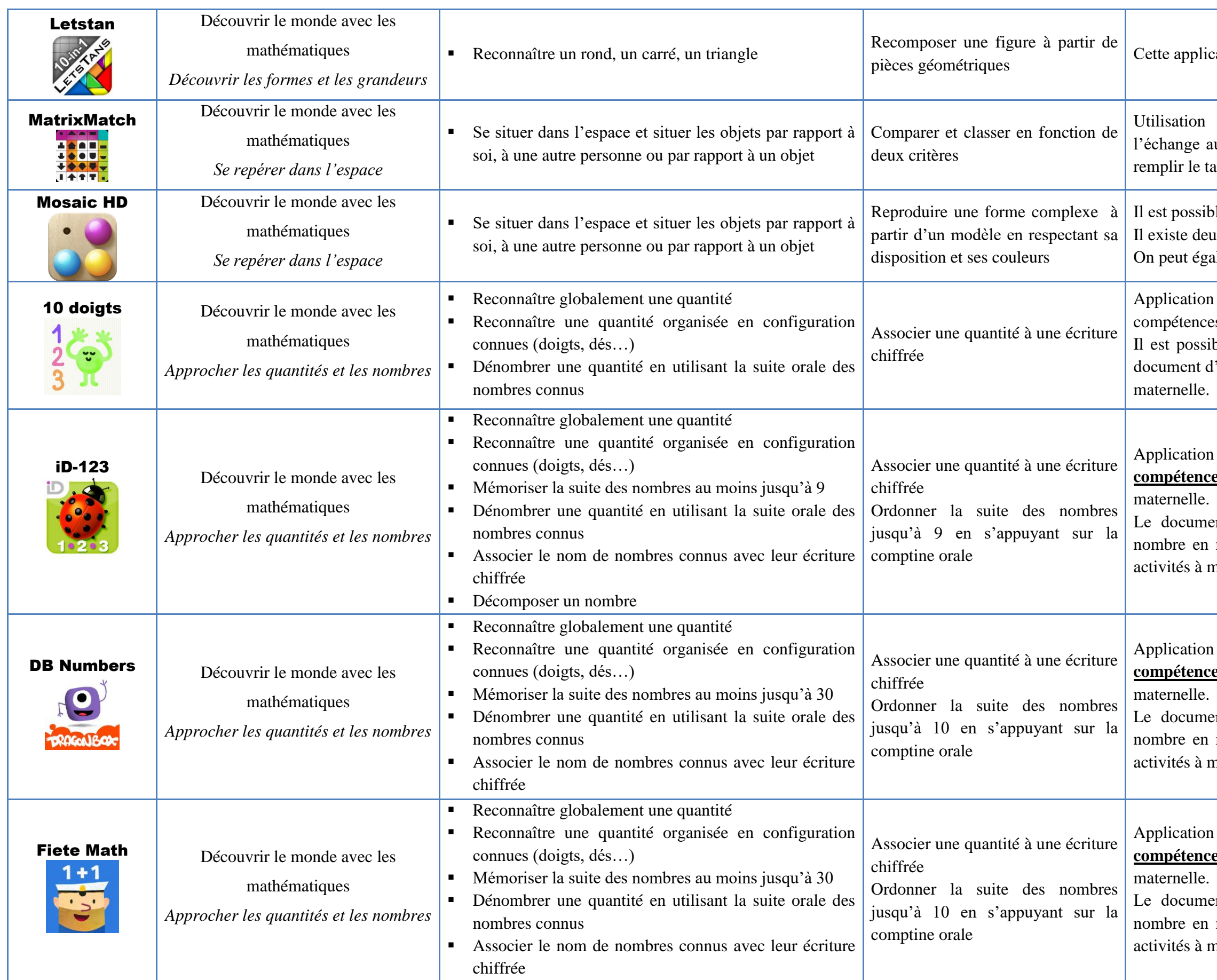

# *Percevoir, sentir, imaginer, créer*

lication peut être utile pour utiliser le dessin de Ins un livre numérique (Book Creator) ou pour créer un puzzle (puzzle4kids)

era est une application de photo et de vidéo qui outer un effet crayonné ou dessiné à toutes les vidéos prises, en temps réel ou à partir photos.

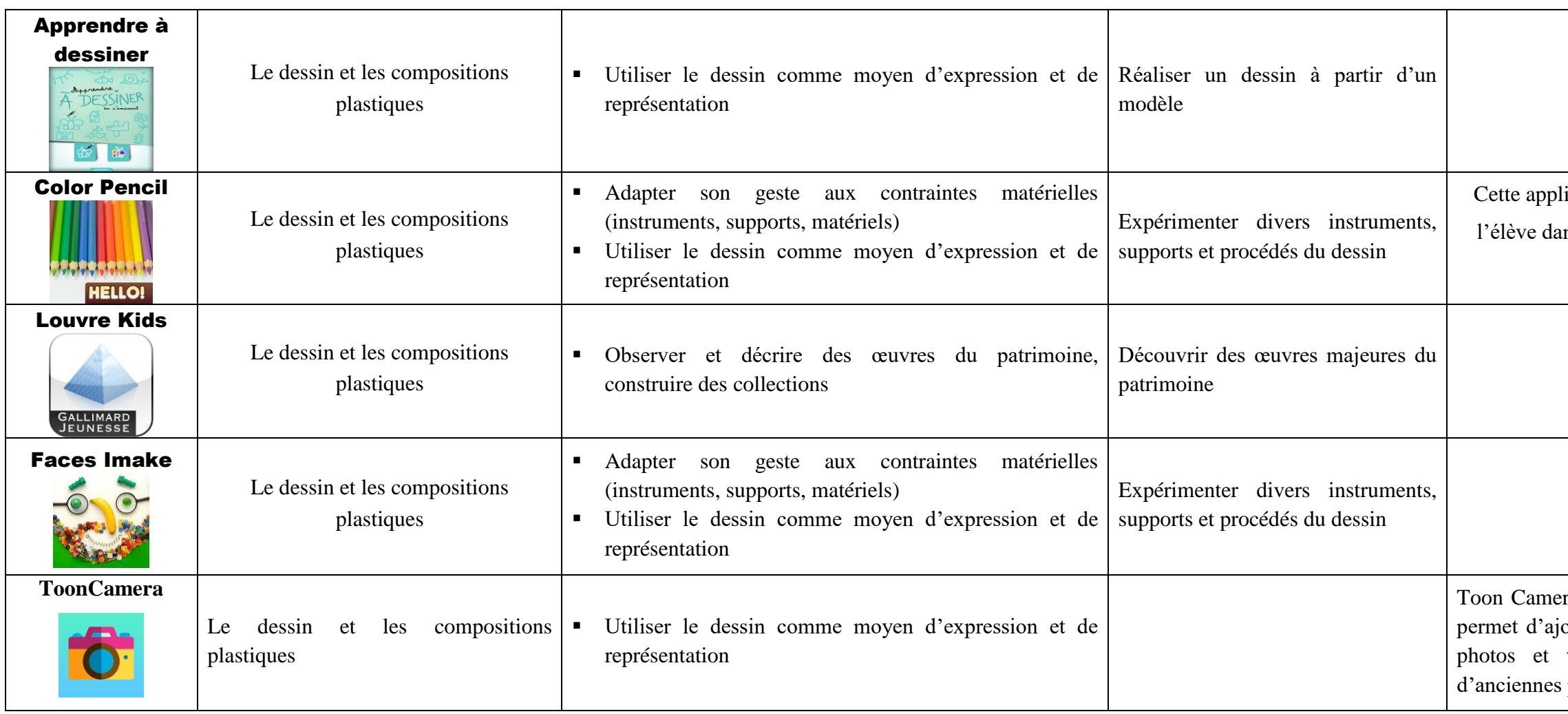

ABC-DR est de littérature, les affichettes, les imagiers, ils peuvent du contenu de littérature, les affichettes, les imagiers,

aires, activités de la classe ...), des informations

ble d'évaluer à tout moment, on prend une photo l'évaluation entre pairs.

t pouvoir les partager.

# *Applications diverses*

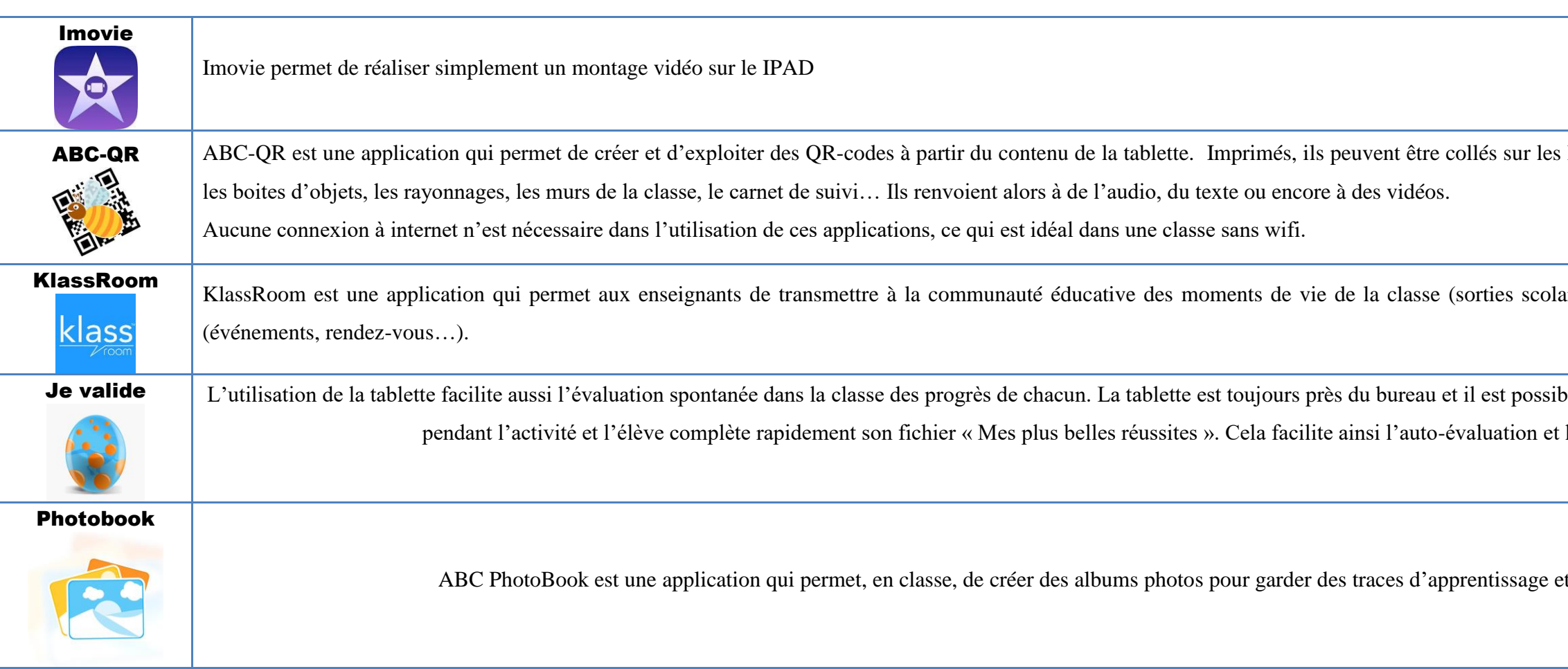